## *Seconde Tutoriel : réaliser une vidéo exploitable en physique Open Camera*

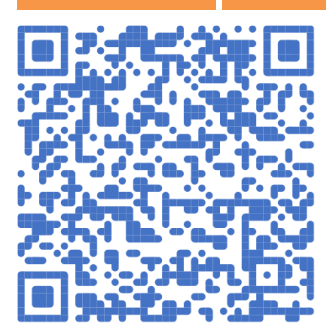

Open Camera est une application open source et gratuite pour la prise de photos et vidéos avec téléphone et tablettes Android, développée par M. Harman.

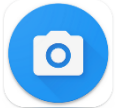

◄Pour ceux qui le peuvent et qui le veulent, installer l'application Open Camera dans Goole Play

<https://play.google.com/store/apps/details?id=net.sourceforge.opencamera>

Une fois l'application téléchargée, régler les paramètres suivants :

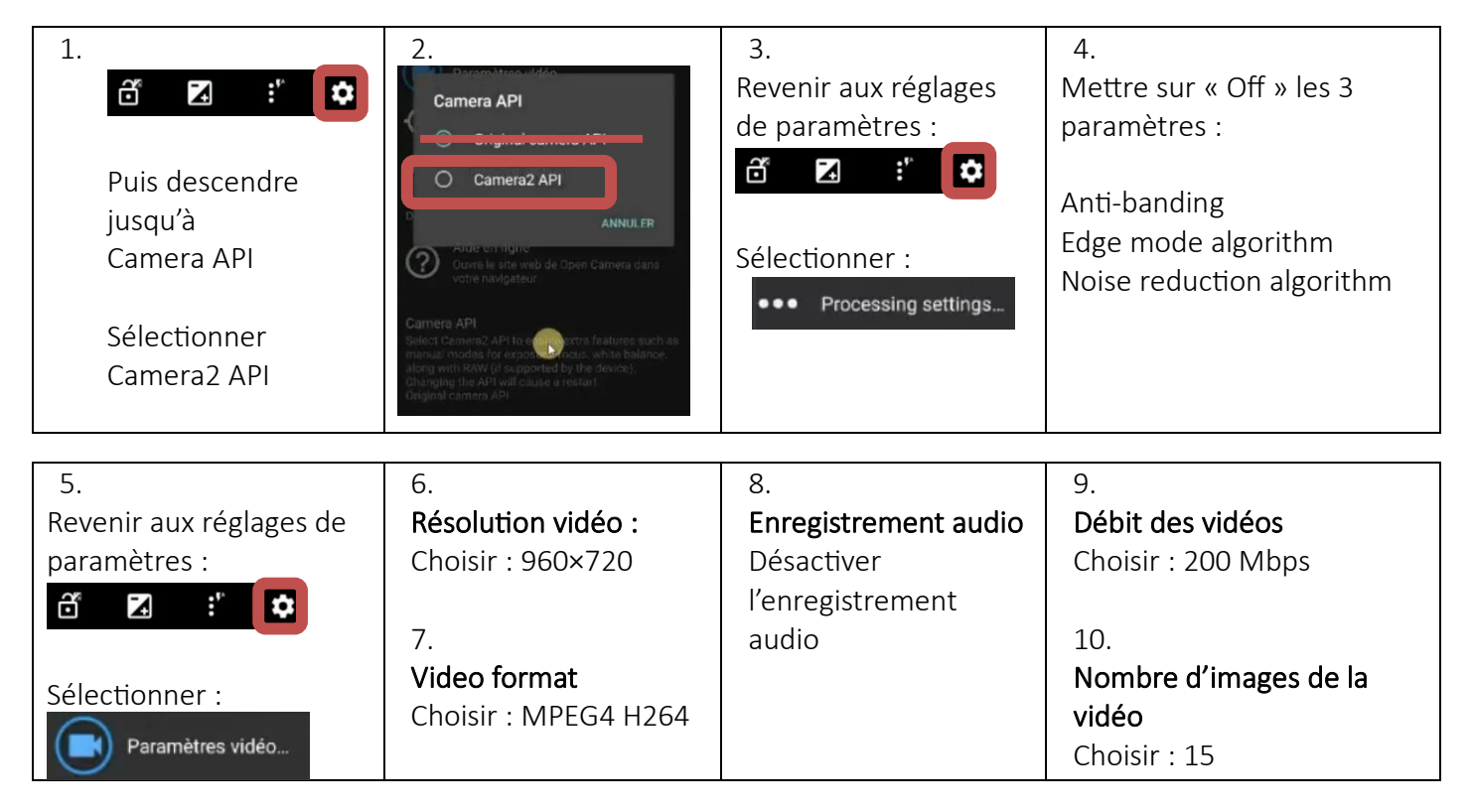

## Pour filmer :

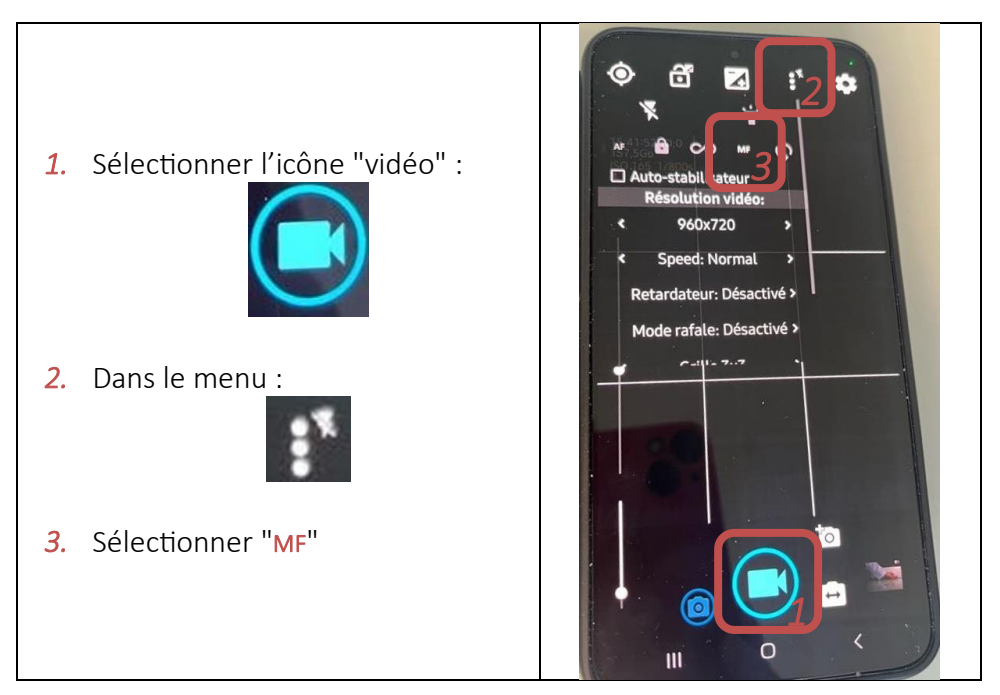

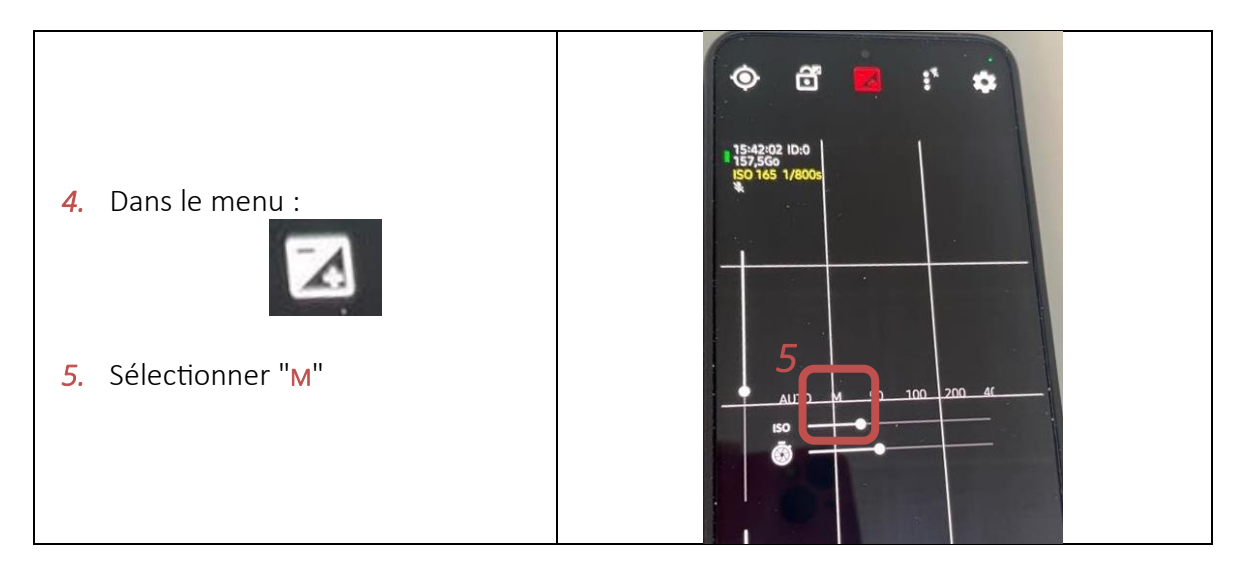

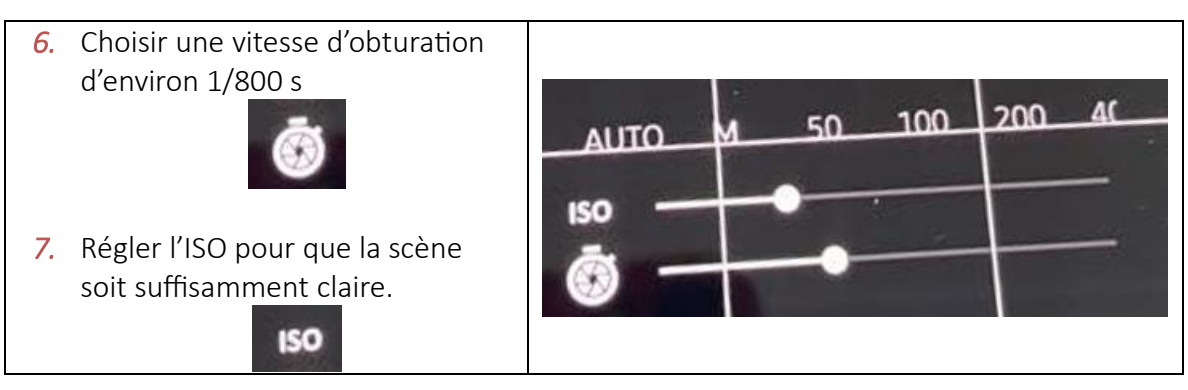

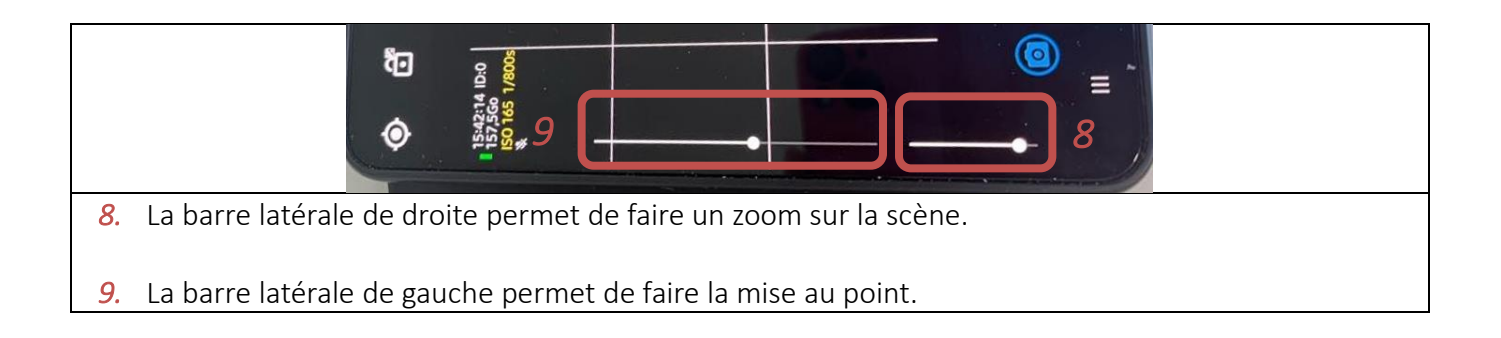